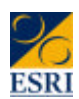

### *An Introduction to the ECHP for New Users - Day 4*

*Dorothy Watson, Bertrand Maître, Bernadette Ryan*

**EPUNet twenty**<br>Cornecting ECHP Users

### *Day 4 Outline*

- **n** Sample Weights and Grossing Factors
- **The Country File**
- Chris Whelan on Using Latent Class Models
- *Item Non-Response and imputation*
- *Unit Non-Response and imputation*

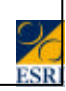

### *Purpose of Weights*

- *Purpose of weights is to correct for any distortion or lack of representativeness in sample*
- <sup>n</sup> *Could be due to*
	- *characteristics of sampling frame*
	- *sampling error*
	- *differential response rates*
	- *attrition*

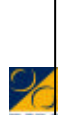

### *Weights in the UDB*

- $\blacksquare$  Two types of Weights
	- Crosssectional
	- Longitudinal (Base weight)

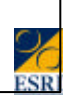

### *Weights available in UDB files*

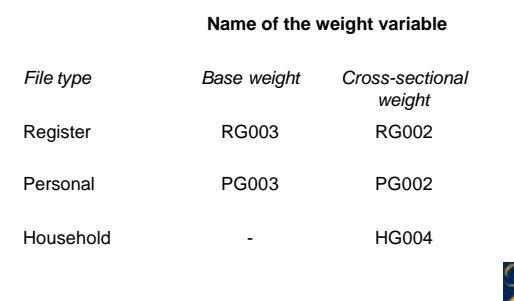

## *Base Weights* **RG003 and PG003** ■ *Sample persons assigned a base weight.* ■ *The base weight of non-sample persons is 0.* <sup>n</sup> *Base weights are scaled such that the average of the base weights of sample and non-sample persons is 1*

### *Cross-Sectional Weights*

- RG002, PG002 and HG004
- *Cross-sectional weights for persons (RG002 and PG002) are derived from the base weights by sharing the weights of all persons in the same household.*
- *Scaled such that average weight is 1.*
- *The cross-sectional household weight (HG004) corresponds to the average weight of its members.*
- *Scaled such that average HG004 = 1.*

### *When to Use*

- **E** *Base weights use for longitudinal analysis (must exclude non-sample persons)*
- Cross-sectional weights use for cross*sectional analyses (can include nonsample persons)*

### *Cross-sectional analysis*

- *For cross-sectional analysis at country level, the normalised cross-sectional weights can be used.*
	- *PG002 for interviewed persons*
	- *RG002 for persons in interviewed households*
	- *HG004 for interviewed households*

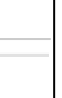

### *Country Level vs Multi-Country Analysis*

- *The weight variables for each country sum to the sample size of the country (mean=1)*
- *This is ok if we just want to conduct analyses country by country*
- *But, e.g., to get EU-level figures, we would generally want the weights for each country to sum to population of country*

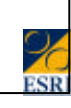

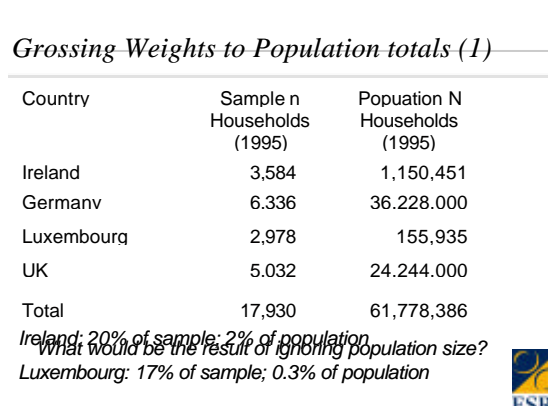

### *Cross-Sectional Multi-country analysis*

- *For multi-country analysis the weights for each country need to be 'inflated' to the population total*
	- *so that sum of weights = population total (rather than = sample size)*
- *This also applies if you want to get population aggregates, e.g. total number of persons in the UK who are working part-time*

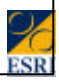

### *Grossing Weights to Population totals (2)*

- *This inflation factor = (N/n)* 
	- *divide the country population (N) by the actual sample size (n).*
- **Population figures are in the 'country file'**
- <sup>n</sup> *The inflation factors to be applied are*
- *For PG002: "POP16P/ n for this country in the P-file"*
- *For RG002: "POPTOT/n for this country in the R-file"*
- *For HG002: "POPHHD/n for this country in the H-file"*

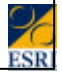

### *Longitudinal Analysis at Country Level*

- *Longitudinal analysis over several waves confined to persons interviewed in all waves or to persons living in an interviewed household in all waves.*
- *For longitudinal analysis up to a wave i, the normalised base weights of wave i can be used. These are:*
- <sup>n</sup> *PG003 for interviewed sample persons*
- <sup>n</sup> *RG003 for sample persons in interviewed households*

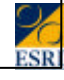

### *Multi-Country Longitudinal Analysis*

- *Apply an 'inflation factor' = (N/n) to the normalised weights.*
	- *divide the country population (N) by the actual sample size (n).*
- **Population figures are in the 'country file'**
- <sup>n</sup> *The inflation factors to be applied are*
- <sup>n</sup> *For PG003: "POP16P/ n for this country in the P-file"*
- <sup>n</sup> *For RG003: "POPTOT/n for this country in the R-file"*

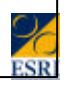

### *Comparing Income across Countries*

- *Purchasing Power Parity (ppp) converts amounts in national currencies to a purchasing power standard (PPP)*
	- *Currency converter*
	- *Plus price converted*
- 1 PPS buys same 'basket' of goods and *services in each country*

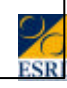

### *Using PPP*

- <sup>n</sup> *For example, To compare total net income for 1998,*
	- *HI100x = HI100 / PPP98*
- *Note: Does not control for changes in prices across waves (need national CPI for this)*

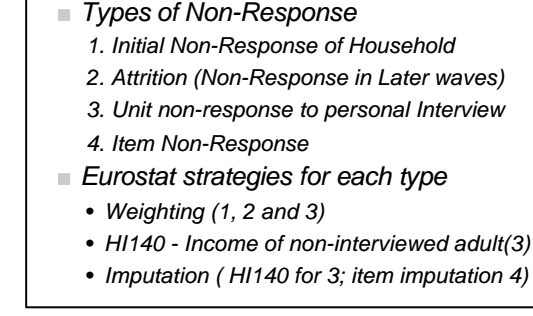

*Non-Response and Imputation*

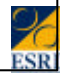

### *Eurostat Methodology*

- **n** See Pan Doc 165 for weighting
- *Two steps:* –*Adjust for sample design characteristics* –*Calibrate to population totals*
- *See Pan Doc 164 for imputation of income variables*
	- *Generally, imputation was conducted at the most detailed level (PDB variables)*

### *Non-response to personal interview*

- <sup>n</sup> *Within Household non-response*
- <sup>n</sup> *Extent*
- <sup>n</sup> *Patterns?*

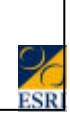

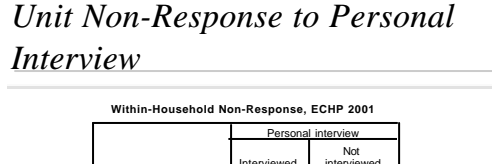

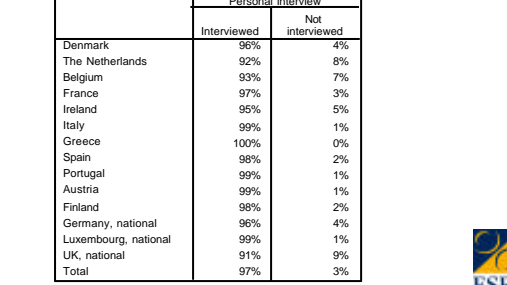

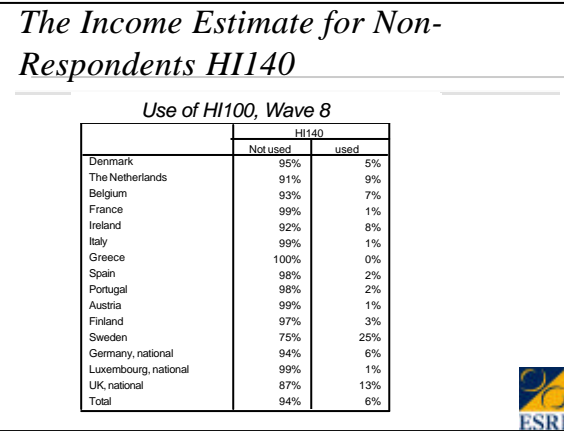

# *Proxy Interviews* <sup>n</sup> *Extent* <sup>n</sup> *Patterns* <sup>n</sup> *Implications*

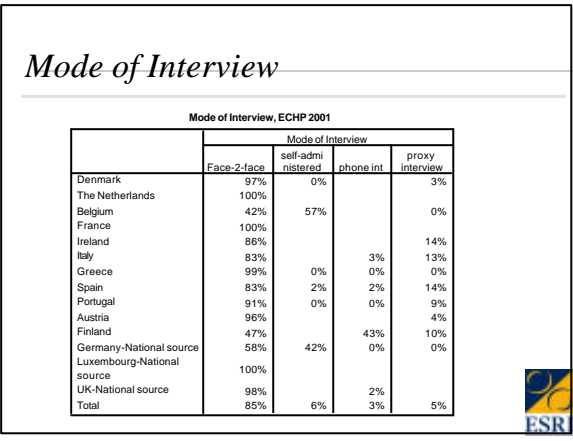

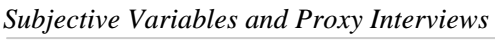

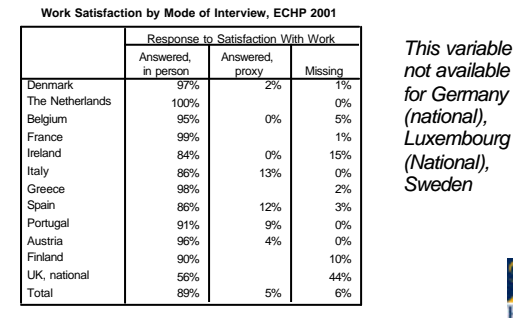

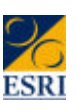

### *Lab Session Day 4*

*Weights, Grossing Factors and using the PPP*

### *Lab Session: Exploring Weights (1)*

<sup>n</sup> *Exercise 1: Use the cross-sectional household weight to get weighted household income in wave 8*

## *Exercise 1 (2)*

- **n** *Begin with Household File* 
	- *What checks can we do on weights?*
	- *Why might we have weights of zero?*
	- *Is there a difference between weighted and unweighted household income?*
	- *Why might this difference arise?*

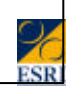

### *Exercise 1 (2)*

- get file=w8hsav.
- $\bullet$  \* check the weight variable hg004.
- **F** \* Table for mean and median income, unweighted.
- $\blacksquare$  Weight by hg004.
- **F** \* Table for mean and median income, weighted.

### *Exercise 2: Using PPP*

- *Exercise 2: Use the PPS to compare income across countries in Wave 8*
	- *Begin with household file*
	- *Match on country file (sorted by cntrpubl)*
	- *Compute net income in PPS*
	- *Tabulate weighted PPS by country*

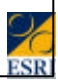

### *Exercise 2a: Personal Weights*

- *Take the personal file for wave 8 and examine weighted mean and median personal income*
- **n** *Begin with personal file*

### *Exercise 3(1): Multi-country analysis*

- Get the weighted average income *across households in the four countries (UK, Ireland, Germany, Luxembourg) in PPS units.*
- *Find the total number of people in these four countries with PPS income below 10,000 (population aggregate)*

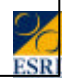

### *Exercise 3(2)*

- *To get weighted total across countries (and population aggregates), need to adjust weights so that they sum to total population within country*
- *For PG002: "POP16P/ n for this country in the P-file"*
- *For RG002: "POPTOT/n for this country in the R-file"*
- *For HG004: "POPHHD/n for this country in the H-file"*

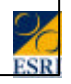

### *Exercise 3 (3): Results*

**Average Net Household Income in Purchasing Power Standard(Mean and Median) by Country and Average Across Countries**

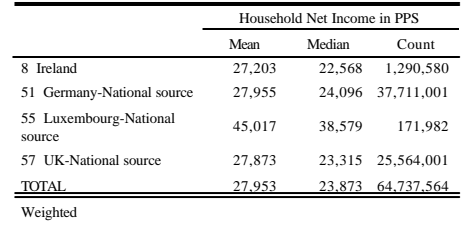

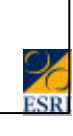

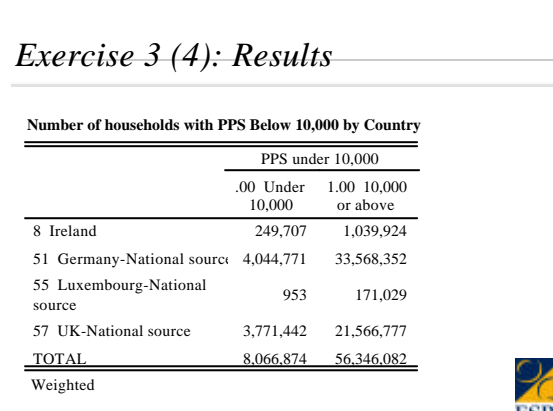

### *Exercise 4: Using Base Weights* ■ *Select individuals who completed a personal interview in all waves, 1995 to 2001.* <sup>n</sup> *Examine Changes in Self-Rated Health using the appropriate weight*

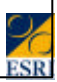

### *Exercise 4 (2)*

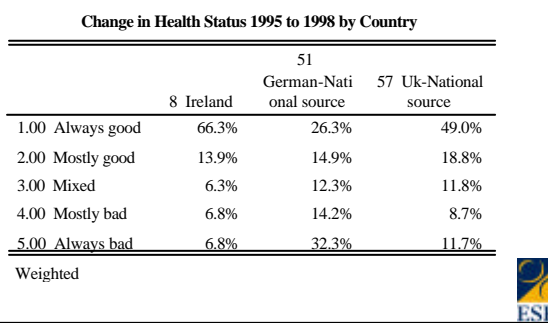

### *Exercise 5: Country aggregates*

- **Find the number of people in each** *country who always rate their health as good or very good*
- Get the percentage of people across the *four countries who always rate their health as very good*

### *Exercise 5 (2)*

- <sup>n</sup> *Use the appropriate variable from the country file to get country aggregates (numbers of cases)*
- <sup>n</sup> *Also used to get percentages across countries (multi-country analysis)*
- for pg003, use pop15p for the *appropriate (latest) wave*
	- *divide pop16p by sample size.*

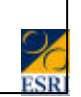

#### *Exercise 5 (3): Results* **Change in Self-Rated Health, 1995-1998, by Country** 66.3% 26.3% 49.0% 36.3% 1,849,372 17,709,883 22,631,337 42,190,592 13.9% 14.9% 18.8% 16.4% 387,972 10,063,808 8,680,443 19,132,224 6.3% 12.3% 11.8% 11.9% 174,926 8,282,464 5,449,998 13,907,388 6.8% 14.2% 8.7% 11.9% 189,903 9,592,191 4,016,684 13,798,778 6.8% 32.3% 11.7% 23.5% 189,218 21,758,747 5,405,858 27,353,824 1.00 Always good 2.00 Mostly good 3.00 Mixed 4.00 Mostly bad 5.00 Always bad 8 Ireland onal source source TOTAL 51 German-Nati 57 Uk-National Weighted